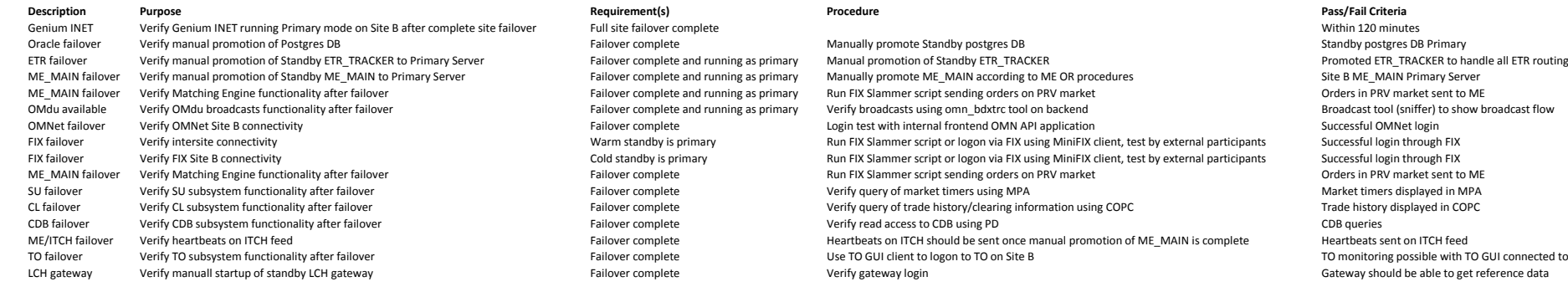

n reeu<br>e with TO GUI connected to TO at Site B<br>e to get reference data